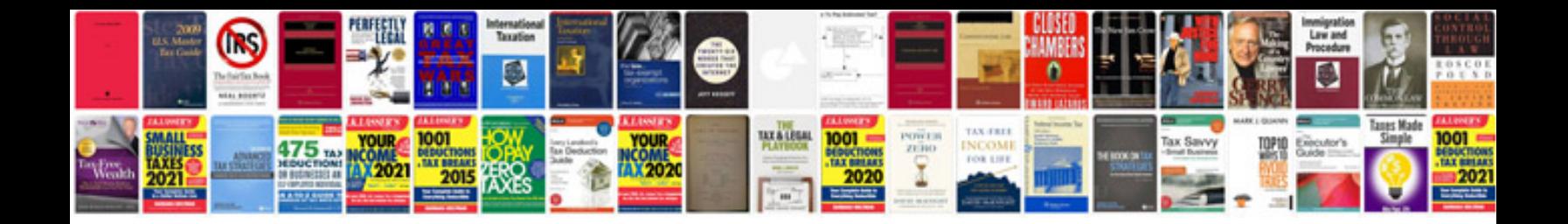

**Physics shortcut formulas**

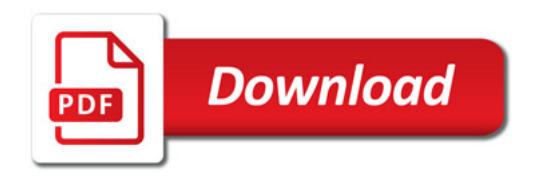

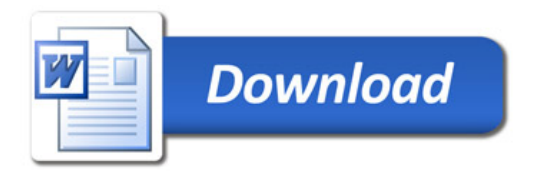